$GS$ 

## ArcView

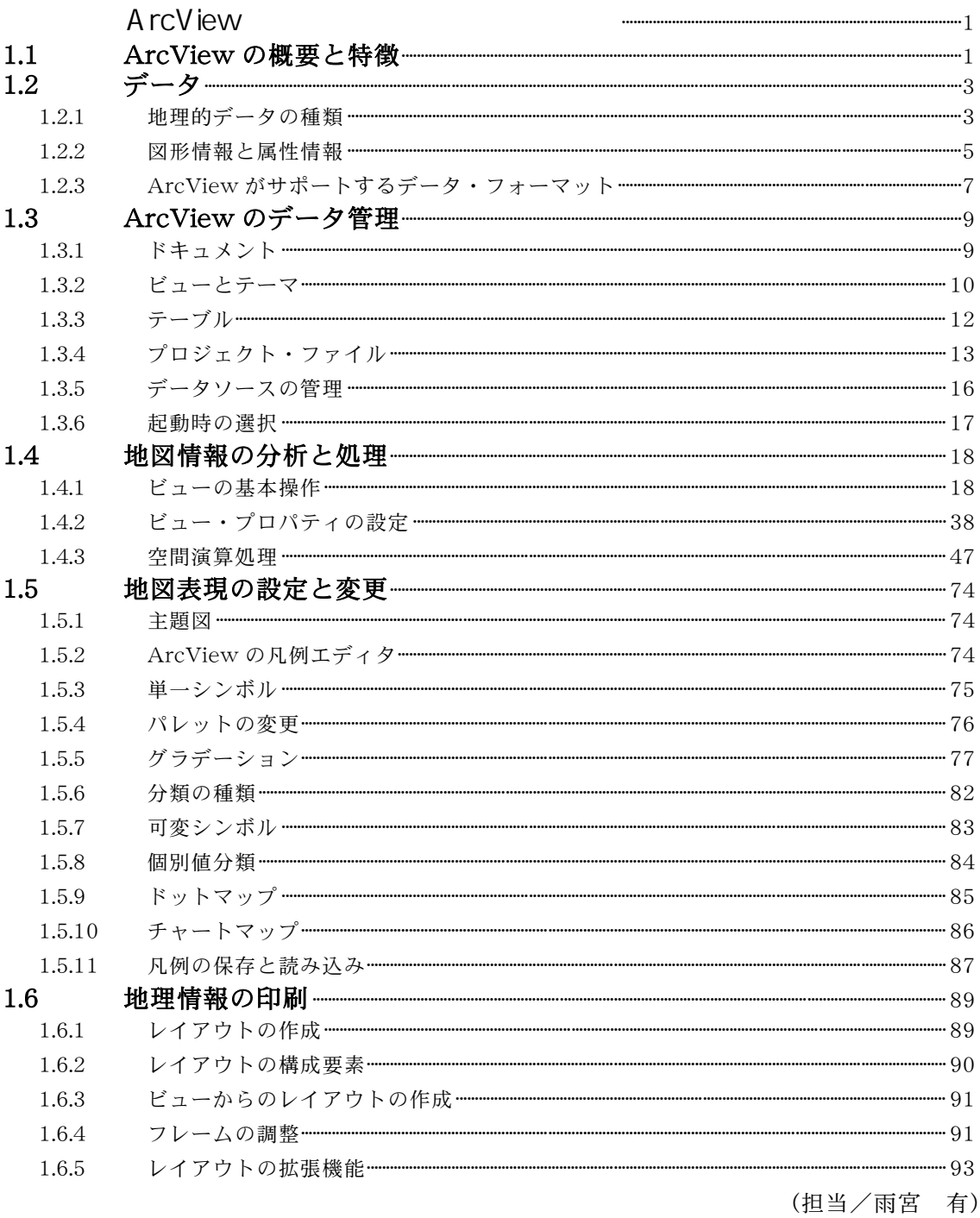

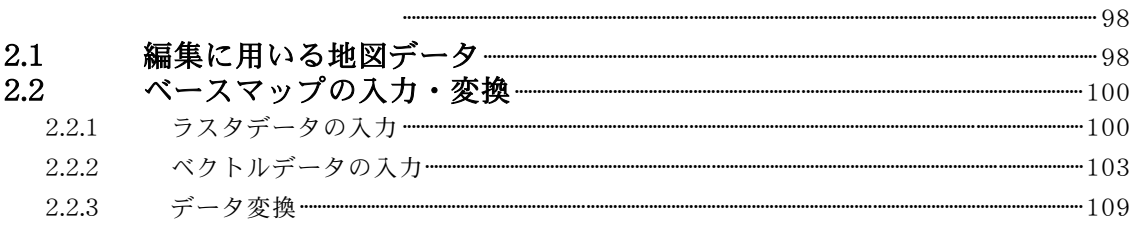

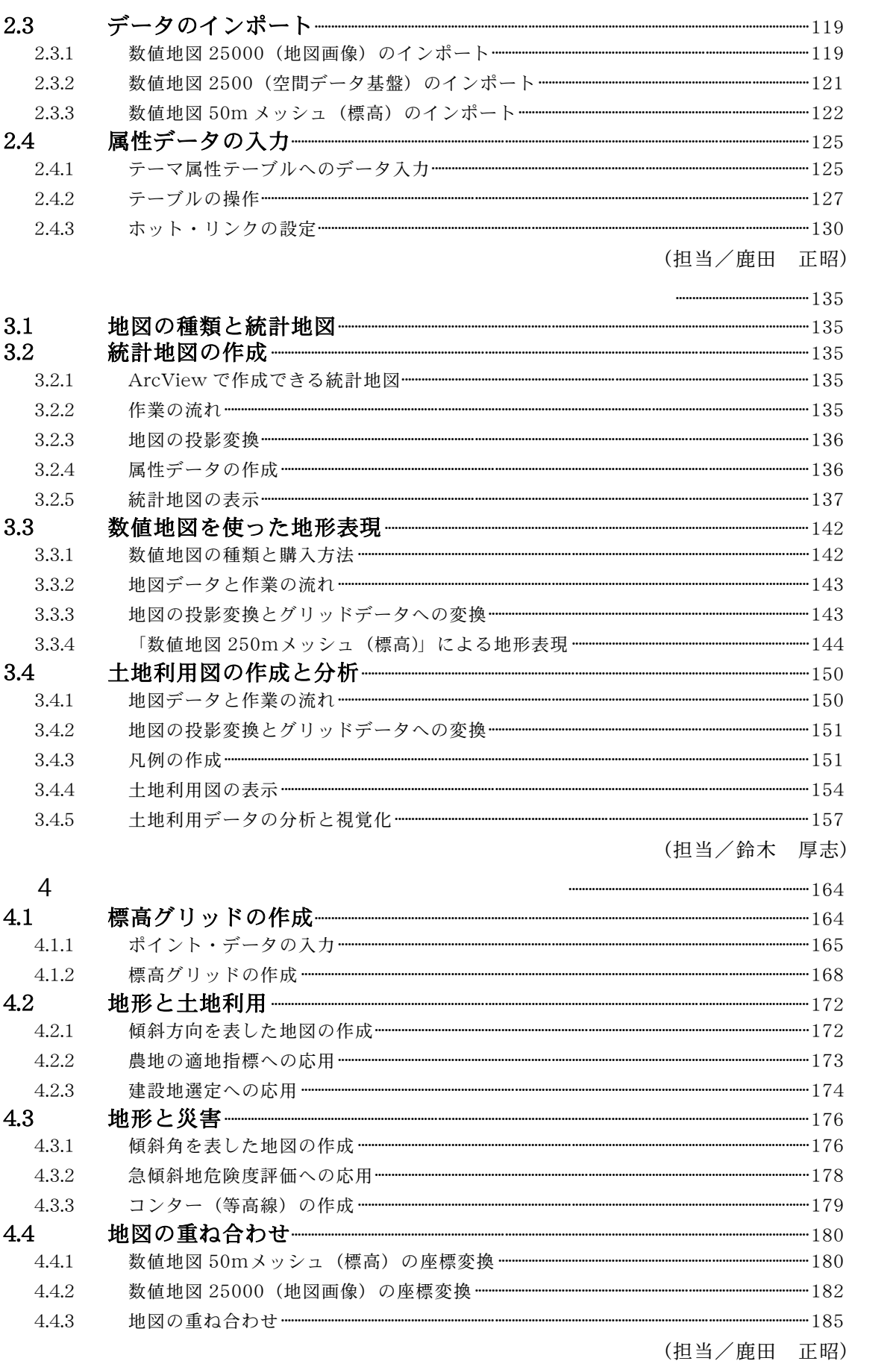

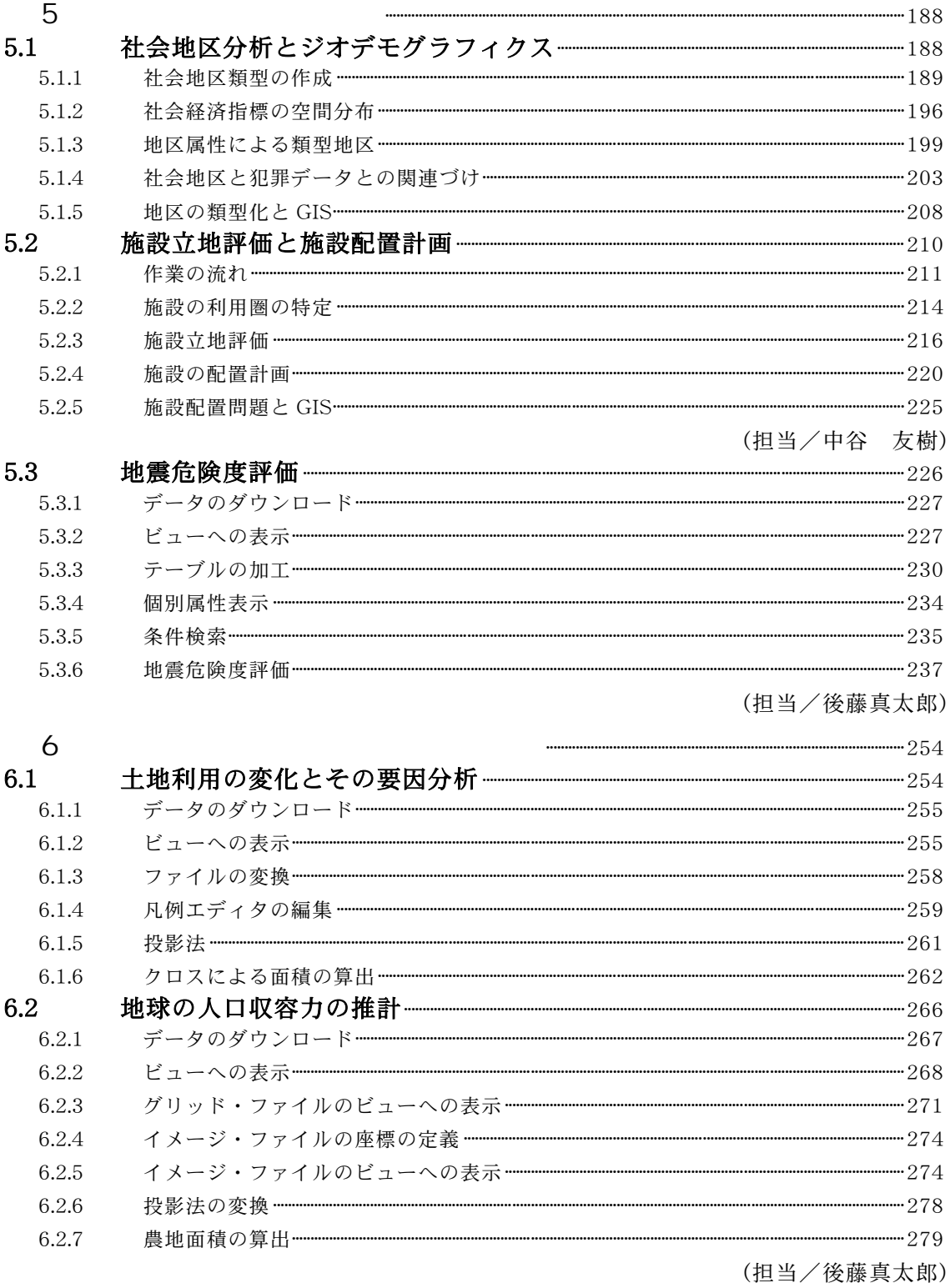

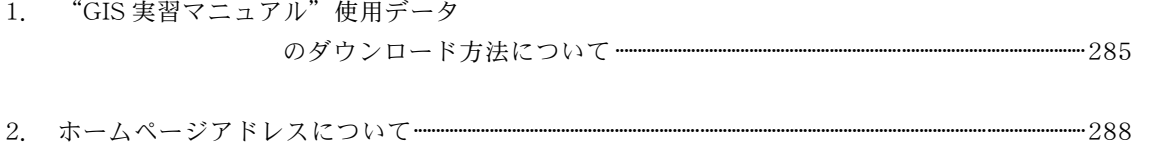